## **JACKIE's** *Forum*

## Automated Data Movement - FTP

*There are many excellent software solutions in the marketplace that assist in data movement from one system to another. Surprisingly, to some people, the most common technique to transfer data across all platforms remains FTP.*

worked with a customer recently who wanted to automate retrieving and then reformatting data from a PC to input into their iSeries data warehouse. In previous articles we have discussed using the

Worked with a customer recently who wanted t<br>and then reformatting data from a PC to interval data warehouse. In previous articles we have<br>CPYFRMIMPF (Copy From Import File)<br>command to transform data from PC ASCII files<br>to CPYFRMIMPF (Copy From Import File) command to transform data from PC ASCII files the actual transfer of data from the PC using FTP. This will be controlled from the iSeries.

In batch mode the FTP command implicitly looks for a file called INPUT and a file called OUTPUT. INPUT contains the FTP script that you want to run and OUTPUT contains the output log of the FTP session.

INPUT will normally contain a login userid and password for FTP to use. It will also have the FTP PUT or GET commands that you wish to execute. It will close off with a simple QUIT.

A very basic INPUT file might look like **Figure 1**:

userid password GET BOOKS.CSV QGPL/BOOKSCSV (REPLACE **OUTT** 

## *Figure 1*

stored in a temporary table defined as having one column on the iSeries. The CL program to control this data movement and transformation would look like **Figure 2**:

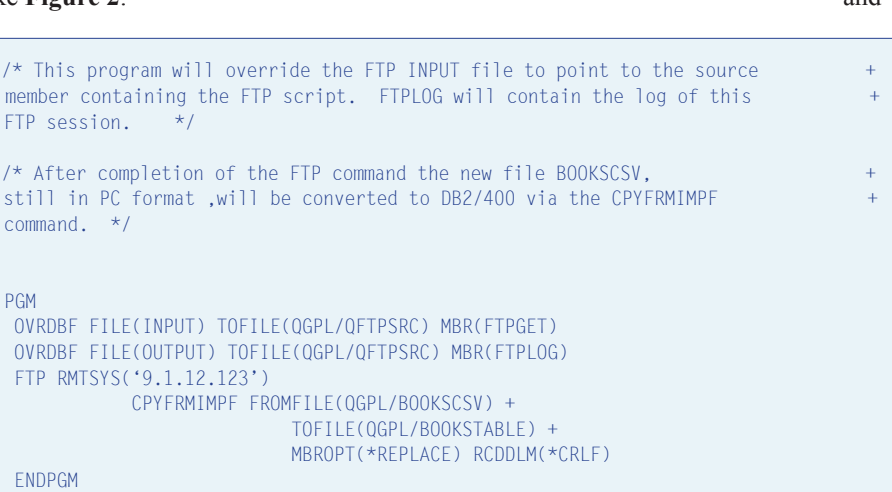

This directs FTP to log on the specified userid and then retrieve the file called BOOKS.CSV in the current PC directory. This file will be

*Figure 3*

## *Figure 2*

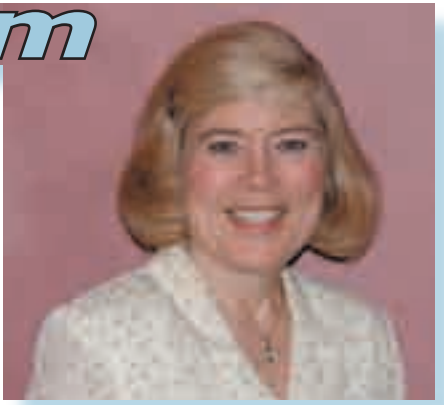

*Jackie Jansen*

The log file looks like **Figure 3**:

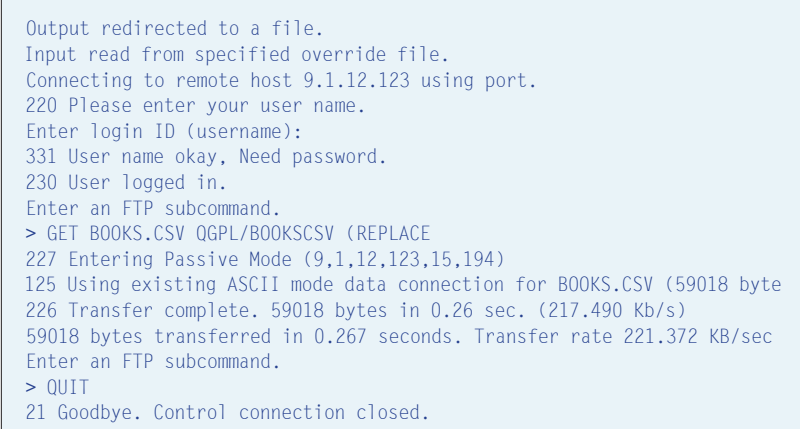

This is a simple approach to automating the movement of a limited number of tables to or from the iSeries. There are many excellent data movement and transformation tools available.

As the number of tables you need to transfer grows, the requirement for data extraction, transformation, and movement solutions increases. I would

encourage you to investigate a few of them and select the ones that best suit your needs.

**TGR** 

*Jackie Jansen is a Senior Consulting IT Specialist. She currently works in the IBM Americas Advanced Technical Support Solutions Centre. Jackie is a frequent speaker at iSeries Technical Conferences and Users Group meetings. Contact her at jjansen@ca.ibm.com.*